## DAWAN Plan de la formation [www.dawan.fr](https://www.dawan.fr)

## Formation JSF 2 + JPA 2

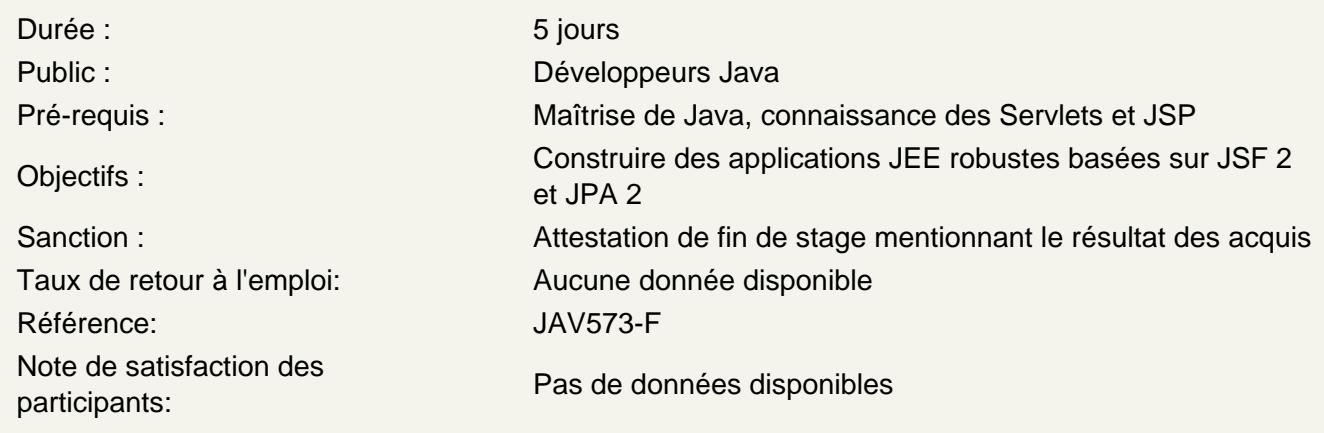

## JSF 2

MVC 2 : présentation du pattern, frameworks disponibles Présentation de JSF : versions, fonctionnalités, positionnement, implémentations Mise en place de JSF 2 dans une application web Cycle de vie d'une requête et présentation de la taglib JSF Composants graphiques, créations de formulaires Managed Beans : création, portées, règles de navigation Validation de formulaires : validateurs JSF, Bean Validation(JSR 303) Listeners, Intercepteurs Language EL : présentation, expressions, objets implicites Internationalisation (i18n) dans une application JSF JSF / Ajax : composants asynchrones Facelets : présentation, layouts et composants personnalisés Intégration JSF / Spring Ioc

Ateliers : Création d'une application complète de gestion intégrant : formulaires, listes avec pagination, i18n, intercepteurs et validations

## JPA 2 (Java Persistance API)

Techniques de persistances Java, Mapping objet-relationnel JPA : présentation, versions (1.0 vs 2.0), frameworks existants (Hibernate, TopLink, EJB) Intégration de la couche JPA dans une application JEE Implémentation d'une classe persistante, utilisation d'annotations Développement : Beans, sérialisation, associations Mapping des classes : id et propriétés, associations (embedded, one-to-one, one-to-many, ...), héritage etc... Manipulation d'objets persistants Chargement (techniques de lecture, stratégies : lazy, eager) Synchronisation avec la base de données (flushing) Cascade de persistance (écriture)

Requêtes (JPQL) : interrogations, prédications, projections, jointures Transactions et concurrence Techniques de verrouillage

**Ateliers : Mise en place d'une couche d'accès aux données complète dans une application web JSF 2**